## Modulo Paesaggio

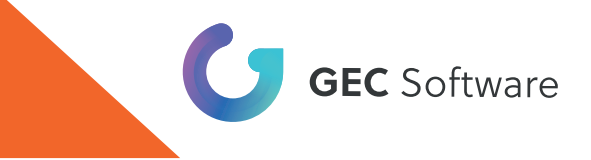

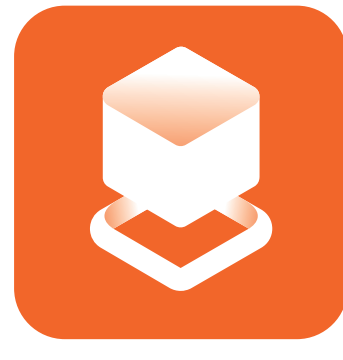

## Paesaggio

Modulo di ArCADia

Progettazione di giardini e paesaggi

CLICCA O INQUADRA IL QR CODE E SCOPRI TUTTO SUL MODULO PAESAGGIO

## Caratteristiche

Il modulo Paesaggio di ArCADia ti consentirà di intervenire sulla topografia del terreno in modo avanzato. Sarà possibile definire la zona, modellarla, quotarla e apportare modifiche a linee e altezze a partire dai singoli punti o dall'intera area. Potrai così creare e inserire alture, aperture, avvallamenti, piscine, laghi e fossati.

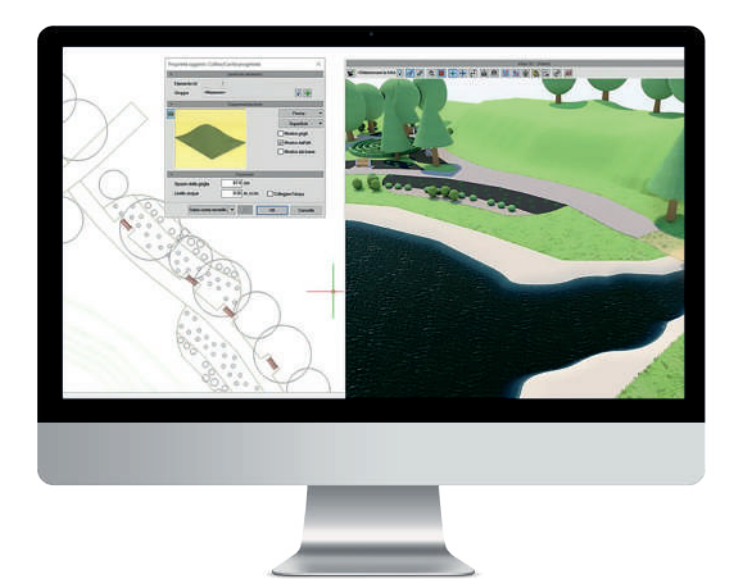

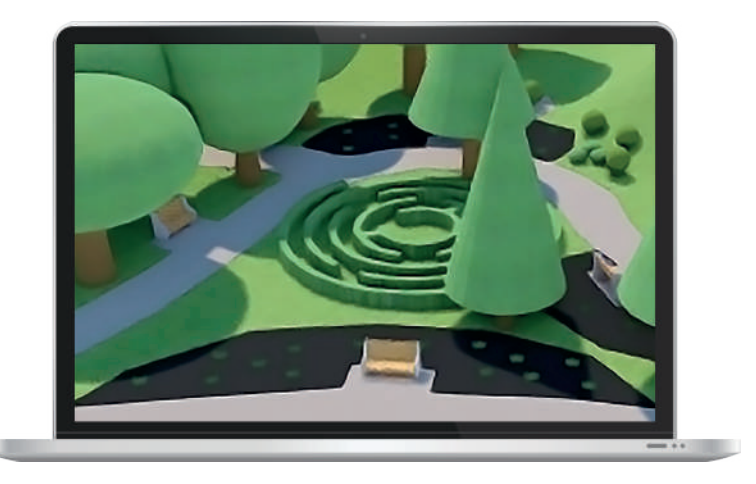

Potrai scegliere tra tre tipologie differenti di piante (versione 2D e 3D) e inserire anche recinzioni personalizzate. In più, potrai arricchire il tutto con sentieri, marciapiedi, prati, aiuole e altri complementi ambientali.